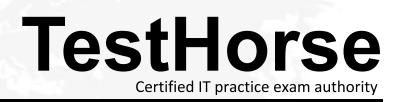

Accurate study guides, High passing rate! Testhorse provides update free of charge in one year!

## Exam : HP0-A01

# Title : HP-UX 11i v3 System Administration

## Version : Demo

#### 1.What does the linkloop command test?

A.router activity

B.Maximum Transmission Unit (MTU) size

C.MAC address connectivity between network cards

D.loopback address connectivity between network cards

#### Answer:C

#### 2. Which file contains the information sent in response to a bootp request?

- A./etc/services
- B./etc/bootptab
- C./etc/inetd.conf

D./etc/bootp.conf

#### Answer:B

#### 3. Which commands can confirm host name resolution (DNS/Bind) is working correctly?

- A.whois
- B.uname
- C.nsquery
- D.hostname
- E.gethostbyname

#### Answer:C

#### 4. What is IP multiplexing on a UNIX host?

A.increasing throughput on the network interface

B.binding the same IP address to multiple network interface

C.binding more than one IP address to a single network interface

D.binding more than one MAC address to a single network interface

#### Answer:C

#### 5. Which tools have been deprecated with the introduction of the nwmgr command? (Select three.)

- A.netstat
- B.ifconfig
- C.linkloop
- D.lanscan

E.lanadmin

#### Answer:C D E

#### 6.How can you enable only NFS version 4 support on HP-UX 11i v3?

A.HP-UX v3 does not support NFSv4.

B.Change the NFSv4 kernel parameter to yes, recompile the kernel and reboot.

C.Using only NFSv4 is not supported; NFSv2 and NFSv3 are always enabled.

D.Set the configuration parameters NFS\_SERVER\_VERSMIN and NFS\_SERVER\_VERSMAX to 4.

#### Answer:D

#### 7. Which NFS server file contains a list of clients that currently have the server's NFS file systems mounted?

A./etc/fstab

- B./etc/rmtab
- C./etc/nfstab
- D./etc/mnttab
- E./etc/exports

## Answer:B

## 8.What is the length of an IPv4 address?

- A.32 bits
- B.48 bits
- C.64 bits

#### D.128 bits

## Answer:A

## 9.What are the major features of IPFilter on HP-UX 11i v3? (Select three.)

A.creates extensive logs

B.supports X.25 Interfaces

C.installed and enabled by default

D.provides a new GUI configuration tool

E.supports Network Address Translation (NAT)

## Answer:A B E

## 10. Which command displays Internet to Ethernet address resolution?

A.arp B.lanscan

C.ifconfig

D.traceroute

## Answer:A

## 11.What are the new features offered in NFS version 4? (Select three.)

A.integrated security

B.asynchronous write support

C.integrated file locking support

D.simplified firewall configuration

E.support for the UDP network transport

## Answer:A C D

## 12. Which feature of HP CIFS allows a Unix uid or gid to be mapped to a Windows account or group?

A.nmbd

B.smbd

C.winbind

D.smbclient

## Answer:C

13. Click the Task button. Using drag and drop, match each network configuration file with its common definition.

| place here    | Contains DNS client configuration information                                |       |  |
|---------------|------------------------------------------------------------------------------|-------|--|
| place here    | Defines databases to be used and search order for aliases, password, hosts,  | , etc |  |
| place here    | Used for permission checking when executing remote mounts, remote logins, ar |       |  |
| place here    | Associates Internet (IP) addresses with official network names and aliases.  |       |  |
| /etc/netgroup | /etc/nsswitch.conf /etc/resolv.conf /etc/networks                            | s     |  |

#### Match the network configuration files with their intended use.

Answer:

Green choice3---->Yellow Choice1

Green choice2---->Yellow Choice2

Green choice1---->Yellow Choice3

#### Green choice4---->Yellow Choice4

#### 14. Which file contains the modified configuration values that will be used the next time the cimserver starts?

A.cimserver.conf

B.cimserver\_start.conf

C.cimserver\_planned.conf

D.cimserver\_nextboot.conf

#### Answer:C

#### 15. Which pair of statements is true when launching a tool using HP System Insight Manager (HP SIM)?

A.- authorizations are configured in HP SIM - users are authenticated using PAM on the HP SIM Server

B.- authorizations are configured in HP SIM - users are authenticated using HP SIM's internal user database

C.- authorizations are configured in Select Access - users are authenticated using HP SIM's internal user database

D.- authorizations are derived from operating system login account permissions - users are authenticated using

PAM on the HP SIM Server

#### Answer:A

#### 16.What does the pvcreate command create?

A.a hard partition

B.the physical links

C.a physical volume device file

D.the lvm disk resident structures

#### Answer:D

#### 17. Which files control the HP System Management Homepage (SMH) configuration? (Select two.)

A./opt/smh/smh.conf

B./opt/smh/conf/envvars

C./opt/hpsmh/hpsmh.conf

D./opt/hpsmh/lbin/envvars

E./opt/smh/conf/timeout.conf

F./opt/hpsmh/conf/timeout.conf

## Answer:D F

## 18. The HP-UX System Management Homepage is started using which URL?

A.http://hostname

B.http://hostname:80

C.http://hostname:2301

D.http://hostname/hpsmh

### Answer:C

## 19. Which areas can be locations of system bottlenecks? (Select three.)

A.disk B.CPU C.VPMON D.memory E.hard partition size F.graphical interface

G.size of filesystems

## Answer:A B D

## 20. Which commands are recommended to clear the contents an active file called log-file? (Select two.)

A.>log-file

B.trim log-file C.freset log-file

D.cat /dev/null > log-file

## Answer:A D

## 21.Where are system startup/shutdown scripts located?

A./etc/rc2.d

B./sbin/init.d

C./sbin/config.d

D./etc/rc.config.d

## Answer:B

22.Click the Task button. Using drag and drop, match each backup/archive tool with its operation.

Match the archive/backup tools with their functions.

|            | Functions                                                             | Tools              |
|------------|-----------------------------------------------------------------------|--------------------|
| place here | generate backup of root volume group on a bootable tape media         | fbackup            |
| place here | do scheduled online backups of Oracle database                        | dd                 |
| place here | create a backup of a filesystem using complex file selection criteria | make_tape_recovery |
| place here | generate an archive on tape of some files in a directory              | cpio               |
| place here | create a byte by byte copy of a whole disk                            | tar                |
| place here | create archive using find command to select files                     | Data Protector     |
|            | Done                                                                  |                    |

#### Answer:

Green choice5---->Yellow Choice1

Green choice4---->Yellow Choice2

Green choice2---->Yellow Choice3

Green choice3---->Yellow Choice4

Green choice6---->Yellow Choice5

#### Green choice1---->Yellow Choice6

#### 23.What are benefits of the HP-UX 11i v3 parallel probing of HBAs, targets, and LUNs? (Select two.)

A.improved boot time

B.improved availability

C.improved virtualization

D.improved I/O scan time

E.improved I/O performance

#### Answer:A D

#### 24. How do you change a volume group name without reloading the data?

A.It is not possible.

B.vgchange

C.vgexport, mkdir, mknod, vgimport

D.vgremove, mkdir, mknod, vgcreate

#### Answer:C

#### 25.How do you remove a virtual partition?

A.from the vPar monitor: MON>VPARREMOVE -p B.from the MP: CM>VPARDELETE and select the name of the vPar from the list C.execute vparstatus, then verify the vPar is down using vparremove -p D.bring down all the vPar kernels made from the same nPar and reboot the kernel into the nPar

#### Answer:C

## 26.If ioscan shows no device files for a claimed hardware path, which command can be used to recreate them?

A.Issf

B.reboot

C.insf -e

D./sbin/ioinitrc

#### Answer:C

27. Click the Exhibit button. Why do you see an "x" for the users in the second field of the / etc/ passwd file?

#### klausl:x:375:21::/home/klausl:/usr/bin/ksh michael:x:225:21::/home/michael:/usr/bin/ksh

A.password is expired

B.blank password is used.

C.user is currently deactivated.

D.shadow password is enabled.

### Answer:D

## 28. Which feature is new to 11 iv3 and is only available on Integrity servers?

A.NUMA

B.ccNUMA

C.concurrent dumps

D.single CPU per socket

## Answer:C

29. Which file systems are included with the HP-UX Foundation Operating Environment (OE)? (Select two.)

A.ext3 B.HFS C.VxVM D.memfs E.Base JFS F.Online JFS

## Answer:B E

## 30.Which vPar feature is available on HP-UX 11i v3?

A.shared I/O

B.CPU granularity

C.dynamic migration of I/O

D.dynamic migration of memory

Answer:D